Bugs & Wish list

Migrate binary files in between the file system and the database | Tiki Wiki CMS Groupware ::

Development

Migrate binary files in between the file system and the database

Status

Closed

Subject

Migrate binary files in between the file system and the database

Version

1.9.x

Category

- Feature request
- Less than 30-minutes fix

### Feature

Database MySQL (MyISAM)

**Image Gallery** 

File Gallery (elFinder or standard UI)

Installer (profiles, upgrades and server-related issues)

Admin Interface (UI)

Resolution status

Fixed or Solved

Submitted by

Marc Laporte

Volunteered to solve

sylvieg

Lastmod by

Marc Laporte

Rating

 $\star\star\star\star\star(0)$ 

# Description

Add a feature to move files in between the file system and the database

This feature:

tiki-admin.php?page=trackers

tiki-admin.php?page=fgal

tiki-admin.php?page=wikiatt

should be added here:

tiki-admin.php?page=gal

(In fact, it should be backported from 1.10) "Move images from filesystem storage to database storage"

#### Solution

Done for all features...

http://tikiwiki.svn.sourceforge.net/viewvc/tikiwiki?view=rev&revision=24383

Importance

7

**Priority** 

35

Demonstrate Bug (Tiki 19+)

Please demonstrate your bug on show2.tiki.org

Version: trunk ▼

Demonstrate Bug (older Tiki versions)

Please demonstrate your bug on show.tikiwiki.org

Version: 18.x ▼

Ticket ID

473

Created

Tuesday 17 January, 2006 02:33:48 GMT-0000 by Unknown

LastModif

Friday 15 January, 2010 02:36:18 GMT-0000

#### Comments

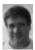

Marc Laporte 25 Jun 06 22:59 GMT-0000

Access from here: tiki-admin.php?page=gal

I just used for 877 images!

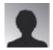

Peter 22 Feb 07 17:14 GMT-0000

is there a way to go the other direction?

Can i move a db based file gallery to a filesystem based one?

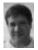

Marc Laporte 03 May 08 12:55 GMT-0000

Yes, I am pretty sure.

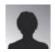

Beestje 20 Apr 09 14:24 GMT-0000

In 1.9.11, there is the option to "Move images from database storage to filesystem storage" in the mover

at tiki-admin.php?page=gal

In 2.2, I only see the option to "Move images from filesystem storage to database storage"

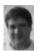

Marc Laporte 20 Apr 09 15:02 GMT-0000 What about 3.0?

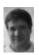

Marc Laporte 15 Jan 10 02:23 GMT-0000 http://tikiwiki.svn.sourceforge.net/tikiwiki/?rev=24383&view=rev

## Attachments

| filename | created | hits | comment | version | filetype |  |
|----------|---------|------|---------|---------|----------|--|
|----------|---------|------|---------|---------|----------|--|

No attachments for this item

The original document is available at https://dev.tiki.org/item473-Migrate-binary-files-in-between-the-file-system-and-the-database